#### **LAMPIRAN A**

#### **PROGRAM PENGENDALIAN DAN MONITORING KOTAK KONTAK BERBASIS IOT**

A. Mitapp  $\#$ include  $\lt$ Wire h $>$ #include <RtcDS3231.h> #include  $\langle$ RBDdimmer.h> #include <PZEM004Tv30.h> #include <LiquidCrystal\_I2C.h> RtcDS3231<TwoWire> Rtc(Wire);

 $\#$ include  $\lt$ WiFi h $>$ #include <FirebaseESP32.h>

#include <addons/TokenHelper.h> #include <addons/RTDBHelper.h> #define WIFI\_SSID "p" #define WIFI\_PASSWORD "qwertyuiop" #define API\_KEY "AIzaSyByrGbgb7iPxpZE9\_16BmNJLzEzPVvU5YE" #define DATABASE\_URL "smart-stopkontak-defaultrtdb.firebaseio.com" #define USER\_EMAIL "stopkontaksmart@gmail.com" #define USER\_PASSWORD "smartstopkontak2022"

FirebaseData fbdo; FirebaseAuth auth; FirebaseConfig config;

#if !defined(PZEM\_RX\_PIN) && !defined(PZEM\_TX\_PIN) #define PZEM\_RX\_PIN 16

#define PZEM\_TX\_PIN 17 #endif #if !defined(PZEM\_SERIAL) #define PZEM\_SERIAL Serial2 #endif #define NUM\_PZEMS 4 PZEM004Tv30 pzems[NUM\_PZEMS]; #if defined(USE\_SOFTWARE\_SERIAL) && defined(ESP32) #error "Can not use SoftwareSerial with ESP32" #elif defined(USE\_SOFTWARE\_SERIAL) #include <SoftwareSerial.h> SoftwareSerial pzemSWSerial(PZEM\_RX\_PIN, PZEM\_TX\_PIN); #endif

#define outputPin1 2 #define outputPin2 4 #define zerocross 15 #define r1 26 #define r2 25 #define r3 33 #define r4 32

LiquidCrystal I2C  $lcd(0x27, 20, 4)$ ; dimmerLamp dimmer1(outputPin1, zerocross ); dimmerLamp dimmer2(outputPin2, zerocross );

int flagRun, timeShow, jeda; int detik, menit, jam; //for rtc int v, v1, v2, v3; float  $a, p, e, f, pf;$ float a1 , p1, e1, f1 , pf1; float a2, p2 , e2, f2, pf2;

 $A - 2 -$ 

float a3 , p3 , e3 , f3 , pf3; String mod1, mod2, mod3, mod4; String sp\_energy1 , sp\_energy2 , sp\_energy3 , sp\_energy4 , sp\_timer1 , sp\_timer2 , sp\_timer3 , sp\_timer4 ; String sp\_arus1 , sp\_arus2 , sp\_arus3 , sp\_arus4 , manual1, manual2, manual3, manual4, dimer1, dimer2, mode; int swmode, man1, man2, man3, man4, dim1, dim2; int energy1, energy2, energy3, energy4, timer1, timer2, timer3, timer4, arus1, arus2, arus3, arus4; int mode0, mode1, mode2, mode3; long proveus, counttt, proveus0, countime1, countime2, countime3, countime4; String spjamnyala, spmenitnyala, spjammati, spmenitmati, spjamnyala1, spmenitnyala1, spjammati1, spmenitmati1, spjamnyala2, spmenitnyala2, spjammati2, spmenitmati2, spjamnyala3, spmenitnyala3, spjammati3, spmenitmati3; unsigned long sendDataPrevMillis  $= 0$ ;

```
void setup() {
Serial.begin(57600);
setupRtc();
 pzemsetup();
dimersetup();
 lcdsetup();
 firebasesetup();
 pinMode(r1, OUTPUT);
 pinMode(r2, OUTPUT);
 pinMode(r3, OUTPUT);
 pinMode(r4, OUTPUT);
 dimmer1.setPower(100);
 dimmer2.setPower(100);
 delay(2000);
 lcd.clear();
countime1 = 0:
```

```
countime2 = 0:
 countime3 = 0:
 countime4 = 0:
}
void loop() {
  loopRTC();
  readzem();
  show();
  firebaseset();
 mainn();
  dimmer1.setPower(dim1);
  dimmer2.setPower(dim2);
 sermon();
}
B. DIMMER
void dimersetup() {
  dimmer1.begin(NORMAL_MODE, ON); //dimmer 
initialisation: name.begin(MODE, STATE)
  dimmer2.begin(NORMAL_MODE, ON);
}
C. DISPLAY
void lcdsetup() {
  lcd.init();
  lcd.backlight();
}
void show() {
 if (millis() - timeShow > 3000) {
   lcd.init();
   lcd.backlight();
   delay(50);
   lcd.clear();
```

```
A - 4 -
```

```
 delay(500);
  lcd.setCursor(0,0);
  lcd.print("Processing...");
  flagRun++;
 timeShow = millis():
 }
 switch (flagRun) {
  case 0:
   delay(50);
  flagRun = 1;
   break;
  case 1:
   lcd.setCursor(0, 0);
  lcd.print(" PZEM 1 ");
   lcd.setCursor(0, 1);
  lcd.print(String(v) + "V");
   lcd.setCursor(0, 2);
  lcd.print(String(a, 1) + " A");
   lcd.setCursor(0, 3);
  lcd.print(String(e, 1) + "KWh"); lcd.setCursor(10, 1);
  lcd.print(String(p, 1) + "W");
   lcd.setCursor(10, 2);
  lcd.print(String(pf, 1) + " pf");
   lcd.setCursor(10, 3);
  lcd.print(String(f, 1) + " Hz"); break;
  case 2:
   lcd.setCursor(0, 0);
   lcd.print(" PZEM 2 ");
   lcd.setCursor(0, 1);
```

```
lcd.print(String(int(v1)) + "V");
```

```
 lcd.setCursor(0, 2);
lcd.print(String(a1, 1) + " A");
 lcd.setCursor(0, 3);
lcd.print(String (e1, 1) + "KWh"); lcd.setCursor(10, 1);
lcd.print(String(p1, 1) + "W");
 lcd.setCursor(10, 2);
lcd.print(String(pf1, 1) + " pf");
 lcd.setCursor(10, 3);
lcd.print(String(f1, 1) + "Hz");
 break;
```

```
 case 3:
```

```
 lcd.setCursor(0, 0);
led.print(" PZEM 3 ");
 lcd.setCursor(0, 1);
lcd.print(String(v2) + " V");
 lcd.setCursor(0, 2);
lcd.print(String(a2, 1) + "A");
 lcd.setCursor(0, 3);
lcd.print(String (e2, 1) + "KWh");
 lcd.setCursor(10, 1);
lcd.print(String(p2, 1) + "W");
 lcd.setCursor(10, 2);
lcd.print(String(pf2, 1) + " pf");
 lcd.setCursor(10, 3);
lcd.print(String(f2, 1) + "Hz");
 break;
```
case 4:

 lcd.setCursor(0, 0);  $led.print("$  PZEM 4 "); lcd.setCursor(0, 1);  $lcd.print(String(v3) + "V");$ 

 $A - 6 -$ 

```
 lcd.setCursor(0, 2);
   lcd.print(String(a3, 1) + " A");
    lcd.setCursor(0, 3);
   led.print(String (e3, 1) + "KWh"); lcd.setCursor(10, 1);
   lcd.print(String(p3, 1) + "W");
    lcd.setCursor(10, 2);
   lcd.print(String(pf3, 1) + " pf");
    lcd.setCursor(10, 3);
   lcd.print(String(f3, 1) + "Hz");
    break;
   case 5:
   delay(500);flagRun = 0;
    break;
  }
}
D. FIREBASE
void firebasesetup() {
  WiFi.begin(WIFI_SSID, WIFI_PASSWORD);
  Serial.print("Connecting to Wi-Fi");
 while (WiFi.status() != WL CONNECTED) {
   lcd.setCursor(0, 0);
   lcd.print("conecting...");
   Serial.print(".");
   delay(300);
  }
 Serial.println();
  Serial.print("Connected with IP: ");
  Serial.println(WiFi.localIP());
```
Serial.println();

```
 lcd.setCursor(0, 0);
  lcd.print(WiFi.localIP());
 Serial.printf("Firebase Client v%s\n\n",
FIREBASE_CLIENT_VERSION):
 config.api_key = API_KEY;
 auth.user.email = USER_EMAIL;
  auth.user.password = USER_PASSWORD;
 config.database_url = DATABASE URL;
 config.token status callback = tokenStatusCallback; //see
addons/TokenHelper.h
  Firebase.begin(&config, &auth);
  Firebase.reconnectWiFi(true);
// Firebase.setStringDigits(2);
  // Firebase.setString(fbdo, F("/sp manual1"), "0");
  // Firebase.setString(fbdo, F("/sp manual2"), "0");
  // Firebase.setString(fbdo, F("/sp manual3"), "0");
  // Firebase.setString(fbdo, F("/sp manual4"), "0");
  //
  // Firebase.setString(fbdo, F("/sp arus1"), "0");
  // Firebase.setString(fbdo, F("/sp arus2"), "0");
  // Firebase.setString(fbdo, F("/sp arus3"), "0");
  // Firebase.setString(fbdo, F("/sp arus4"), "0");
  // Firebase.setString(fbdo, F("/mode"), "0");
}
```
void firebaseset() {

```
v = pzems[0].voltage();
```

```
a = pzems[0].current();
```

```
p = pzems[0].power();
```
 $e = pzems[0].energy();$ 

```
f = pzems[0]. frequency();
```
 $pf = pzems[0].pf()$ ;

```
if (counttt == 0) {
 Firebase.setString(fbdo, F("/tegangan0"), String(v));
 counttt = 1:
 }
else if (counttt == 1) {
  Firebase.setString(fbdo, F("/arus0"), String(a, 2));
 counttt = 2;
 }
else if (counttt == 2) {
 Firebase.setString(fbdo, F("/P1"), String(p, 2));
 count t = 3:
 }
else if (counttt == 3) {
  Firebase.setString(fbdo, F("/energi0"), String(e, 2));
 counttt = 4;
 }
else if (counttt = 4) {
 Firebase.setString(fbdo, F("/fekuensi0"), String(f, 1));
 counttt = 5;
 }
else if (counttt == 5) {
  Firebase.setString(fbdo, F("/pf1"), String(pf, 2));
 counttt = 6;
 }
else if (counttt == 6) {
 Firebase.setString(fbdo, F("/tegangan1"), String(v1));
 counttt = 7;
 }
else if (counttt == 7) {
  Firebase.setString(fbdo, F("/arus1"), String(a1, 2));
 counttt = 8;
 }
else if (counttt == 8) {
```

```
 Firebase.setString(fbdo, F("/P2"), String(p1, 2));
 counttt = 9:
 }
else if (counttt == 9) {
 Firebase.setString(fbdo, F("/energi1"), String(e1, 2));
 counttt = 10:
 }
else if (counttt == 10) {
  Firebase.setString(fbdo, F("/fekuensi1"), String(f1, 1));
 counttt = 11:
 }
else if (counttt == 11) {
  Firebase.setString(fbdo, F("/pf2"), String(pf1, 2));
 counttt = 12;
 }
else if (counttt == 12) {
 Firebase.setString(fbdo, F("/tegangan2"), String(v2));
 counttt = 13:
 }
else if (counttt == 13) {
  Firebase.setString(fbdo, F("/arus2"), String(a2, 2));
 counttt = 14;
 }
else if (counttt == 14) {
  Firebase.setString(fbdo, F("/P3"), String(p2, 2));
 counttt = 15;
 }
else if (counttt == 15) {
  Firebase.setString(fbdo, F("/energi2"), String(e2, 2));
 counttt = 16;
 }
else if (counttt == 16) {
  Firebase.setString(fbdo, F("/fekuensi2"), String(f2, 1));
```

```
counttt = 17;
  }
 else if (counttt == 17) {
   Firebase.setString(fbdo, F("/pf3"), String(pf2, 2));
  counttt = 18:
  }
 else if (counttt == 18) {
   Firebase.setString(fbdo, F("/tegangan3"), String(v3));
  counttt = 19:
  }
 else if (counttt == 19) {
  Firebase.setString(fbdo, F("/arus3"), String(a3, 2));
  counttt = 20;
  }
 else if (counttt == 20) {
   Firebase.setString(fbdo, F("/P4"), String(p3, 2));
  counttt = 21;
  }
 else if (counttt == 21) {
   Firebase.setString(fbdo, F("/energi3"), String(e3, 2));
  counttt = 22;
  }
 else if (counttt = 22) {
  Firebase.setString(fbdo, F("/fekuensi3"), String(f3, 1));
  counttt = 23;
  }
 else if (counttt == 23) {
   Firebase.setString(fbdo, F("/pf4"), String(pf3, 2));
  counttt = 0;
  }
}
E. MAIN
void mainn() {
```

```
if (jeda == 0) {
// firebasesetup();
  \text{jeda} = 1;
  }
 if (jeda == 1) {
   mod1 = Firebase.getString(fbdo, F("/mode0")) ? 
fbdo.to\leconst char \le \le \le fbdo.errorReason().c_str():
  jeda = 2;
  }
 else if (jeda == 2) {
   mod2 = Firebase.getString(fbdo, F("/mode1")) ? 
fbdo.to\leconst char \le \le \le fbdo.errorReason().c_str():
  jeda = 3;
  }
 else if (jeda == 3) {
   mod3 = Firebase.getString(fbdo, F("/mode2")) ? 
fbdo.to<const char *>() : fbdo.errorReason().c_str();
  jeda = 4; }
 else if (jeda == 4) {
   mod4 = Firebase.getString(fbdo, F("/mode3")) ? 
fbdo.to<const char *>() : fbdo.errorReason().c_str();
  jeda = 5; }
 else if (jeda == 5) {
  dimer1 = Firebase.getString(fbdo, F("/dimer3"))?
fbdo.to<const char *>() : fbdo.errorReason().c_str();
  jeda = 6;
  }
 else if (jeda == 6) {
  dimer2 = Firebase.getString(fbdo, F("/dimer4"))?
fbdo.to\leconst char \le \le \le fbdo.errorReason().c_str():
  jeda = 1;
```

```
 }
mode0 = mod1.toInt();
model = mod2.tolnt();
mode2 = mod3.toInt():
mode3 = mod4.toInt();
dim1 = dimer1.tolnt():
dim2 = dimer2.tolnt();
energy1 = sp\_energy1.toInt();energy2 = sp\_energy2.tolInt();energy3 = sp energy3.toInt();
energy4 = sp\_energy4.toInt();timer1 = sp_time1.tolnt();timer2 = sp_timer2.tolnt();timer3 = sp\times3. \text{toInt});
timer4 = sp_timer4.tolnt();arus1 = sp arus1.toInt();
arus2 = sp\_arus2.tolnt();arus3 = sp arus3.tolnt();
arus4 = sp\_arus4.tolnt();if (dim1 < 40) {
 dim1 = 40;
 }
else if (dim1 > 100) {
 dim1 = 100:
 }
if (dim2 < 40) {
 dim2 = 40;
```

```
 }
 else if (dim2 > 100) {
  dim2 = 100:
  }
//==========================================
=================
 if (mod 0 == 0) {
  manual1 = Firebase.getString(fbdo, F("manual0"))?
fbdo.to\leconst char \le \le \le fbdo.errorReason().c_str():
  man1 = manual1.tolnt();if (man1 == 1) {
    Firebase.setString(fbdo, F("/status0"), "1");
   digitalWrite(r1, HIGH);
   }
  else if (man1 == 0) {
    Firebase.setString(fbdo, F("/status0"), "0");
    digitalWrite(r1, LOW);
   }
  }
 else if (mod 0 == 1) {
  spiamovala = Firebase.getString(fbdo, F("/spiamnyala"))? fbdo.to<const char *>() : fbdo.errorReason().c_str();
  spmenitnyala = Firebase.getString(fbdo,
F("/spmenitnyala")) ? fbdo.to<const char *>() :
fbdo.errorReason().c_str();
   spjammati = Firebase.getString(fbdo, F("/spjammati")) ? 
fbdo.to<const char *>() : fbdo.errorReason().c_str();
   spmenitmati = Firebase.getString(fbdo, 
F("/spmenitmati")) ? fbdo.to < const char * > () :
fbdo.errorReason().c_str();
```

```
A- 14 -
```

```
if (jam == spjamnyala.toInt() && menit ==
spmenitnyala.toInt()) {
    Firebase.setString(fbdo, F("/status0"), "1");
    digitalWrite(r1, HIGH);
   }
  else if (jam == spjammati.toInt() & & menit ==
spmenitmati.toInt()) {
    Firebase.setString(fbdo, F("/status0"), "0");
    digitalWrite(r1, LOW);
   }
  }
 else if (mod 0 == 2) {
  sp_arus1 = Firebase.getString(fbdo, F("/setampere1")) ?
fbdo.to<const char *>() : fbdo.errorReason().c_str();
  if (arus1 != 0) {
   if (a > \text{arus } 1) {
      Firebase.setString(fbdo, F("/status0"), "0");
      Firebase.setString(fbdo, F("/sp arus1"), "0");
      digitalWrite(r1, LOW);
     }
    else {
      Firebase.setString(fbdo, F("/status0"), "1");
      digitalWrite(r1, HIGH);
     }
   }
   else {
    Firebase.setString(fbdo, F("/status0"), "0");
    digitalWrite(r1, LOW);
   }
  }
```

```
else if (mod 0 == 3) {
  sp_energy1 = Firebase.getString(fbdo, F("/setKWh1")) ?
fbdo.to<const char *>() : fbdo.errorReason().c_str();
```

```
if (energy1 := 0) {
  if (e > energy1) {
    Firebase.setString(fbdo, F("/status0"), "0");
    Firebase.setString(fbdo, F("/sp energy1"), "0");
    digitalWrite(r1, LOW);
   }
   else {
    Firebase.setString(fbdo, F("/status0"), "1");
   digitalWrite(r1, HIGH);
   }
  }
  else {
   Firebase.setString(fbdo, F("/status0"), "0");
   digitalWrite(r1, LOW);
  }
 }
```

```
//==========================================
===============
 if (mode1 ==0) {
  manual2 = Firebase.getString(fbdo, F("/manual1"))?
fbdo.to<const char *>() : fbdo.errorReason().c_str();
  man2 = manual2.tolnt();if (man2 == 1) {
    Firebase.setString(fbdo, F("/status1"), "1");
    digitalWrite(r2, HIGH);
   }
```

```
else if (\text{man2} == 0) {
    Firebase.setString(fbdo, F("/status1"), "0");
    digitalWrite(r2, LOW);
   }
  }
 else if (mod 1 == 1) {
  spiamovala1 = Firebase.getString(fbdo,F("/spjamnyala1")) ? fbdo.to < const char * > () :
fbdo.errorReason().c_str();
  spmenitnyala1 = Firebase.getString(fbdo,
F("Spmenitnyala1")) ? fbdo.to < const char * > () :
fbdo.errorReason().c_str();
  spiammati1 = Firebase.getString(fbdo, F("/spiammati1"))? fbdo.to<const char *>() : fbdo.errorReason().c_str();
  spmenitmati1 =Firebase.getString(fbdo,
F("Splementi1") ? fbdo.to < const char * > () :
fbdo.errorReason().c_str();
  if (jam == spjamnyala1.toInt() && menit ==
spmenitnyala1.toInt()) {
    Firebase.setString(fbdo, F("/status1"), "1");
    digitalWrite(r2, HIGH);
   }
  else if (jam == spjammati1.toInt() & & menit ==
spmenitmati1.toInt()) {
    Firebase.setString(fbdo, F("/status1"), "0");
    digitalWrite(r2, LOW);
   }
  }
```
else if (mode1  $== 2$ ) {

```
sp_arus2 = Firebase.getString(fbdo, F("/setampere2")) ?
fbdo.to<const char *>() : fbdo.errorReason().c_str();
```

```
if (arus2! = 0) {
   if (a1 > arus2) {
      Firebase.setString(fbdo, F("/status1"), "0");
      Firebase.setString(fbdo, F("/sp arus2"), "0");
      digitalWrite(r2, LOW);
     }
    else {
     Firebase.setString(fbdo, F("/status1"), "1");
      digitalWrite(r2, HIGH);
     }
   }
   else {
    Firebase.setString(fbdo, F("/status1"), "1");
    digitalWrite(r2, LOW);
   }
  }
 else if (mod 1 == 3) {
  sp_energy2 = Firebase.getString(fbdo, F("/setKWh2")) ?
fbdo.to<const char *>() : fbdo.errorReason().c_str();
  if (energy != 0) {
   if (e1 > energy2) {
      Firebase.setString(fbdo, F("/status1"), "0");
      Firebase.setString(fbdo, F("/sp energy2"), "0");
      digitalWrite(r2, LOW);
     }
    else {
      Firebase.setString(fbdo, F("/status1"), "1");
      digitalWrite(r2, HIGH);
     }
   }
   else {
```

```
 Firebase.setString(fbdo, F("/status1"), "0");
    digitalWrite(r2, LOW);
   }
  }
//==========================================
==============
 if (mode2 == 0) {
  manual3 = Firebase.getString(fbdo, F("/manual2"))?
fbdo.to<const char *>() : fbdo.errorReason().c_str();
  man3 = manual3.tolnt():
  if (man3 == 1) {
    Firebase.setString(fbdo, F("/status2"), "1");
    digitalWrite(r3, HIGH);
   }
  else if (man3 == 0) {
    Firebase.setString(fbdo, F("/status2"), "0");
    digitalWrite(r3, LOW);
   }
  }
 else if (mod 2 == 1) {
  spiamnyala2 = Firebase.getString(fbdo,F("/spjammyala2")) ? fbdo.to<const char *>() :
fbdo.errorReason().c_str();
  spmenitnyala2 = Firebase.getString(fbdo,
F("Spmenitnyala2")) ? fbdo.to < const char * > () :
fbdo.errorReason().c_str();
  spiammati2 = Firebase.getString(fbdo, F("/spiammati2"))? fbdo.to<const char *>() : fbdo.errorReason().c_str();
  spmenitmati2 =Firebase.getString(fbdo,
```

```
F("Splementi2")? fbdo.to<const char \approx () :
fbdo.errorReason().c_str();
```

```
if (jam == spjamnyala2.toInt() && menit ==
spmenitnyala2.toInt()) {
    Firebase.setString(fbdo, F("/status2"), "1");
   digitalWrite(r3, HIGH);
  \mathfrak{r}else if (jam == spjammati2.toInt() && menit ==
spmenitmati2.toInt()) {
    Firebase.setString(fbdo, F("/status2"), "0");
    digitalWrite(r3, LOW);
   }
  }
 else if (mod 2 == 2) {
   sp_arus3 = Firebase.getString(fbdo, F("/setampere3")) ?
```

```
fbdo.to<const char *>() : fbdo.errorReason().c_str();
```

```
if (arus3! = 0) {
 if (a2 > arus3) {
   Firebase.setString(fbdo, F("/status2"), "0");
   Firebase.setString(fbdo, F("/sp arus3"), "0");
   digitalWrite(r3, LOW);
  }
  else {
   Firebase.setString(fbdo, F("/status2"), "1");
  digitalWrite(r3, HIGH);
  }
 }
 else {
  Firebase.setString(fbdo, F("/status2"), "0");
  digitalWrite(r3, LOW);
 }
```

```
 }
 else if (mod 2 == 3) {
   sp_energy3 = Firebase.getString(fbdo, F("/setKWh3")) ? 
fbdo.to<const char *>() : fbdo.errorReason().c_str();
  if (energy 3 = 0) {
   if (e2 > energy3) {
     Firebase.setString(fbdo, F("/status2"), "0");
     Firebase.setString(fbdo, F("/sp energy3"), "0");
     digitalWrite(r3, LOW);
     }
    else {
     Firebase.setString(fbdo, F("/status2"), "1");
    digitalWrite(r3, HIGH);
     }
   }
   else {
    Firebase.setString(fbdo, F("/status2"), "0");
    digitalWrite(r3, LOW);
   }
  }
//==========================================
```

```
=
```

```
if (mode3 ==0) {
  manual4 = Firebase.getString(fbdo, F("/manual3")) ?
fbdo.to<const char *>() : fbdo.errorReason().c_str();
  man4 = manual4.tolnt();
```

```
if (man4 == 1) {
  Firebase.setString(fbdo, F("/status3"), "1");
```

```
A- 22 -
    digitalWrite(r4, HIGH);
   }
  else if (man4 == 0) {
    Firebase.setString(fbdo, F("/status3"), "0");
    digitalWrite(r4, LOW);
   }
  }
 else if (mod 3 == 1) {
  spiamnyala3 = Firebase.getString(fbdo,F("/spinnyala3")) ? fbdo.to<const char *>():
fbdo.errorReason().c_str();
  spmenitnyala3 = Firebase.getString(fbdo,
F("Spmenitnyala3")) ? fbdo.to<const char *>() :
fbdo.errorReason().c_str();
   spjammati3 = Firebase.getString(fbdo, F("/spjammati3")) 
? fbdo.to<const char *>() : fbdo.errorReason().c_str();
  spmenitmati3 = Firebase.getString(fbdo,
F("Splementi3")? fbdo.to<const char *>():fbdo.errorReason().c_str();
  if (jam == spjamnyala3.toInt() && menit ==
spmenitnyala3.toInt()) {
    Firebase.setString(fbdo, F("/status3"), "1");
   digitalWrite(r1, HIGH);
 }
  else if (jam == spjammati3.toInt() & & menit ==
spmenitmati3.toInt()) {
    Firebase.setString(fbdo, F("/status3"), "0");
    digitalWrite(r1, LOW);
   }
  }
 else if (mod 3 == 2) {
```

```
sp_arus4 = Firebase.getString(fbdo, F("/setampere4")) ?
fbdo.to<const char *>() : fbdo.errorReason().c_str();
```

```
if (arus4! = 0) {
   if (a3 > arus4) {
     Firebase.setString(fbdo, F("/status3"), "0");
     Firebase.setString(fbdo, F("/sp arus4"), "0");
     digitalWrite(r4, LOW);
    }
    else {
     Firebase.setString(fbdo, F("/status3"), "1");
     digitalWrite(r4, HIGH);
    }
   }
   else {
    Firebase.setString(fbdo, F("/status3"), "0");
    digitalWrite(r4, LOW);
   }
  }
else if (mode3 == 3) {
  sp\_energy4 = Firebase.getString(fbdo, F("setKWh4"))?
fbdo.to<const char *>() : fbdo.errorReason().c_str();
  if (energy4 = 0) {
   if (e3 > energy4) {
     Firebase.setString(fbdo, F("/status3"), "0");
     Firebase.setString(fbdo, F("/sp energy4"), "0");
     digitalWrite(r4, LOW);
    }
    else {
     Firebase.setString(fbdo, F("/status3"), "1");
     digitalWrite(r4, HIGH);
    }
```

```
 }
   else {
    Firebase.setString(fbdo, F("/status3"), "0");
    digitalWrite(r4, LOW);
   }
  }
}
F. PZEM
void pzemsetup() {
 for (int i = 0; i < NUM PZEMS; i++)
  {
#if defined(USE_SOFTWARE_SERIAL)
  pzems[i] = PZEM004Tv30(pzemsW\text{Serial}, 0x56 + i);#elif defined(ESP32)
  pzems[i] = PZEM004Tv30(PZEM SERIES)PZEM_RX_PIN, PZEM_TX_PIN, 0x56 + i);
#else
  pzems[i] = PZEM004Tv30(PZEM_SERIAL, 0x56 + i);#endif
  }
}
void readzem() {
 v = pzems[0].voltage();a = pzems[0].current();p = pzems[0].power();e = pzems[0].energy();f = pzems[0]. frequency();
 pf = pzems[0].pf();v1 = pzems[1].voltage();a1 = pzems[1].current();p1 = pzems[1].power();
```

```
e1 = pzems[1].energy();f1 = pzems[1].frequency();pf1 = pzems[1].pf();v2 = pzems[2].voltage();a2 = pzems[2].current();p2 = pzems[2].power();e2 = pzems[2].energy();f2 = pzems[2].frequency();
pf2 = pzems[2].pf();v3 = pzems[3].voltage();a3 = pzems[3].current();
p3 = pzems[3].power();e3 = pzems[3].energy();
f3 = pzems[3].frequency();
pf3 = pzems[3].pf();if (isan(a)) {
 v = 0;
```

```
a = 0;
p = 0;e = 0;
f = 0;pf = 0;
 }
```
if  $(isan(a1))$  {  $v1 = 0;$  $a1 = 0$ :  $p1 = 0;$  $e1 = 0$ ;  $f1 = 0$ :  $pf1 = 0;$ 

```
 }
 if (isan(a2)) {
  v2 = 0;
  a2 = 0;p2 = 0;e2 = 0;
  f2 = 0;
  pf2 = 0; }
 if (isan(a3)) {
  v3 = 0:
  a3 = 0;p3 = 0;
  e3 = 0;f3 = 0;
  pf3 = 0; }
}
G. RTC
void setupRtc() {
  Rtc.Begin();
  RtcDateTime compiled = RtcDateTime(__DATE__, 
__TIME__);
  printDateTime(compiled);
  Serial.println();
  if (!Rtc.IsDateTimeValid())
  {
  if (Rtc.LastError() != 0) {
    Serial.print("RTC communications error = ");
    Serial.println(Rtc.LastError());
    }
```

```
A- 26 -
```

```
 else {
   Serial.println("RTC lost confidence in the DateTime!");
    Rtc.SetDateTime(compiled);
   }
  }
  if (!Rtc.GetIsRunning()) {
   Serial.println("RTC was not actively running, starting 
now");
   Rtc.SetIsRunning(true);
  }
  RtcDateTime now = Rtc.GetDateTime();
 if (now \lt compiled) {
   Serial.println("RTC is older than compile time! 
(Updating DateTime)");
   Rtc.SetDateTime(compiled);
  }
  else if (now > compiled) {
   Serial.println("RTC is newer than compile time. (this is 
expected)");
  }
 else if (now == compiled) {
   Serial.println("RTC is the same as compile time! (not 
expected but all is fine)");
  }
  Rtc.Enable32kHzPin(false);
Rtc.SetSquareWavePin(DS3231SquareWavePin_ModeNon
e);
}
void loopRTC() {
  RtcDateTime now = Rtc.GetDateTime();
```

```
 printDateTime(now);
iam = now.Hour()://jam saat ini
 menit = now.Minute();//menit saat ini
detik = now.Second();//detik saat ini
}
```

```
#define countof(a) (sizeof(a) / sizeof(a[0]))
void printDateTime(const RtcDateTime& dt)
{
  char datestring[20];
 snprintf_P(datestring,
         countof(datestring),
         PSTR("%02u/%02u/%04u %02u:%02u:%02u"),
         dt.Month(),
         dt.Day(),
         dt.Year(),
         dt.Hour(),
         dt.Minute(),
         dt.Second() );
  Serial.println(datestring);
}
H. SERIAL MONITOR
void sermon() {
  Serial.println();
 Serial.print(" mode0: " + String(mode0));
 Serial.print(" mode1: " + String(mode1));
 Serial.print(" mode2: " + String(mode2));
 Serial.println(" mode3: " + String(mode3));
 Serial.print(" man1: " + String(man1));
 Serial.print(" man2: " + String(man2));
```

```
A- 28 -
```
Serial.print(" man3:  $" + String(max3)$ ); Serial.println(" man4:  $" +$  String(man4)); Serial.print(" energy1: " + String(energy1)); Serial.print(" energy2: " + String(energy2)); Serial.print(" energy3: " + String(energy3)); Serial.println(" energy4: " + String(energy4)); Serial.print(" timer1: " + String(timer1)); Serial.print(" timer2:  $" +$  String(timer2)); Serial.print(" timer3: " + String(timer3)); Serial.println(" timer4: " + String(timer4)); Serial.print(" $arus1$ : " + String( $arus1$ ); Serial.print("  $arus2$ : " + String( $arus2$ )); Serial.print("  $arus3$ : " + String( $arus3$ )): Serial.println(" $arus4$ : " + String( $arus4$ )); Serial.print(" countime1:  $" + String(countime1)$ ); Serial.print(" countime2: " + String(countime2)); Serial.print(" countime3:  $" + String(countime3)$ ); Serial.println(" countime4:  $" + String(countime4)$ : Serial.print(" sp\_arus1: " + String(sp\_arus1)); Serial.print(" sp\_arus2: " + String(sp\_arus2)); Serial.print(" sp\_arus3: " + String(sp\_arus3)); Serial.println(" sp\_arus4: " + String(sp\_arus4)); Serial.print(" sp\_energy1: " + String(sp\_energy1)); Serial.print(" sp\_energy2: " + String(sp\_energy2)); Serial.print(" sp\_energy3: " + String(sp\_energy3)); Serial.println(" sp\_energy4: " + String(sp\_energy4)); Serial.print(" sp\_jamnyala1: " + String(spjamnyala)); Serial.print(" sp\_menitnyala1: " + String(spmenitnyala)); Serial.print(" sp\_jammati1: " + String(spjammati)); Serial.println(" sp\_menitmati2: " + String(spmenitmati)); Serial.print(" sp\_jamnyala2: " + String(spjamnyala1)); Serial.print(" sp\_menitnyala2: " + String(spmenitnyala1)); Serial.print(" sp\_iammati2: " + String(spiammati1)); Serial.println(" sp\_menitmati2: " + String(spmenitmati1));

Serial.print(" sp\_jamnyala3: " + String(spjamnyala2)); Serial.print(" sp\_menitnyala3: " + String(spmenitnyala2)); Serial.print(" sp\_jammati3: " + String(spjammati2)); Serial.println(" sp\_menitmati3: " + String(spmenitmati2)); Serial.print(" sp\_jamnyala4: " + String(spjamnyala3)); Serial.print(" sp\_menitnyala4: " + String(spmenitnyala3)); Serial.print(" sp\_jammati4: " + String(spjammati3)); Serial.println(" sp\_menitmati4: " + String(spmenitmati3)); Serial.print(" $\dim$ 1: " + String( $\dim$ 1)); Serial.println(" $\dim$ 2: " + String( $\dim$ 2)); }

## **LAMPIRAN B**

### **Desain Sistem**

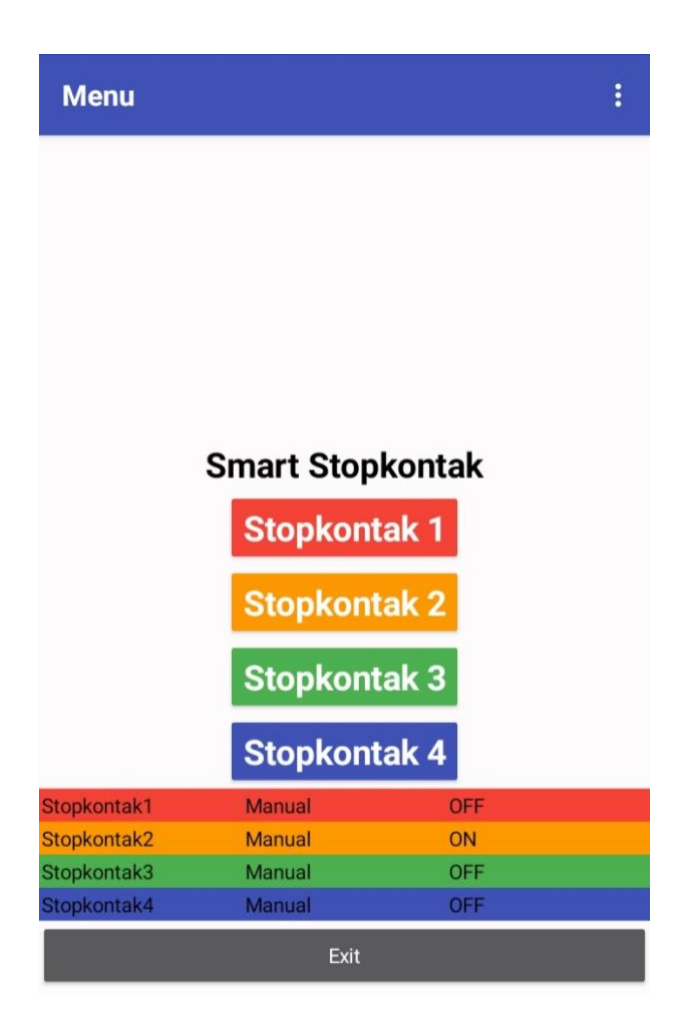

# **LAMPIRAN C**

## **Rangkaian Wiring**

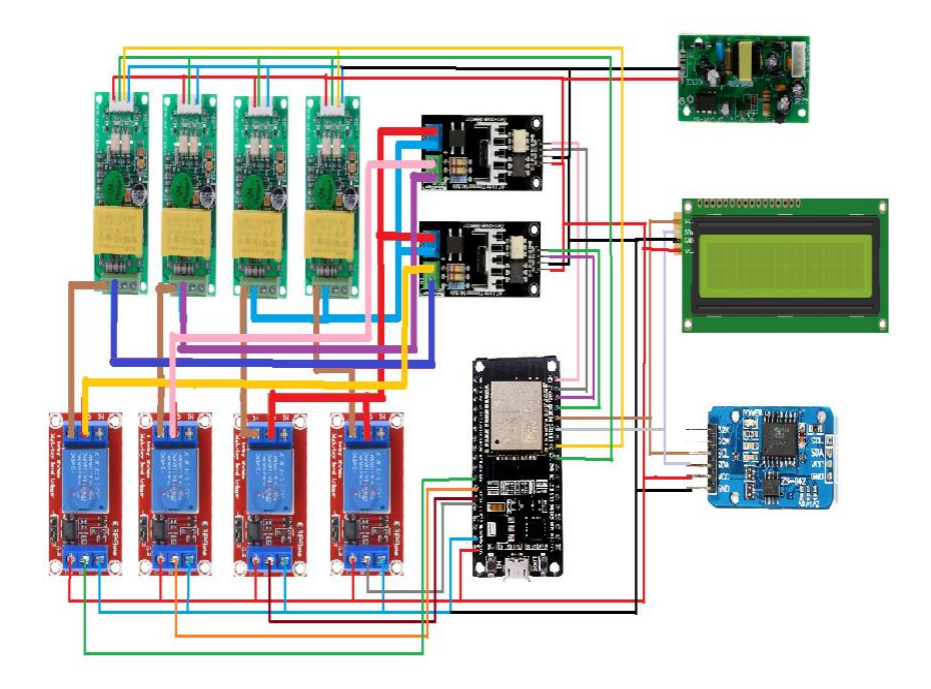

# **LAMPIRAN D**

### **Gambar Alat**

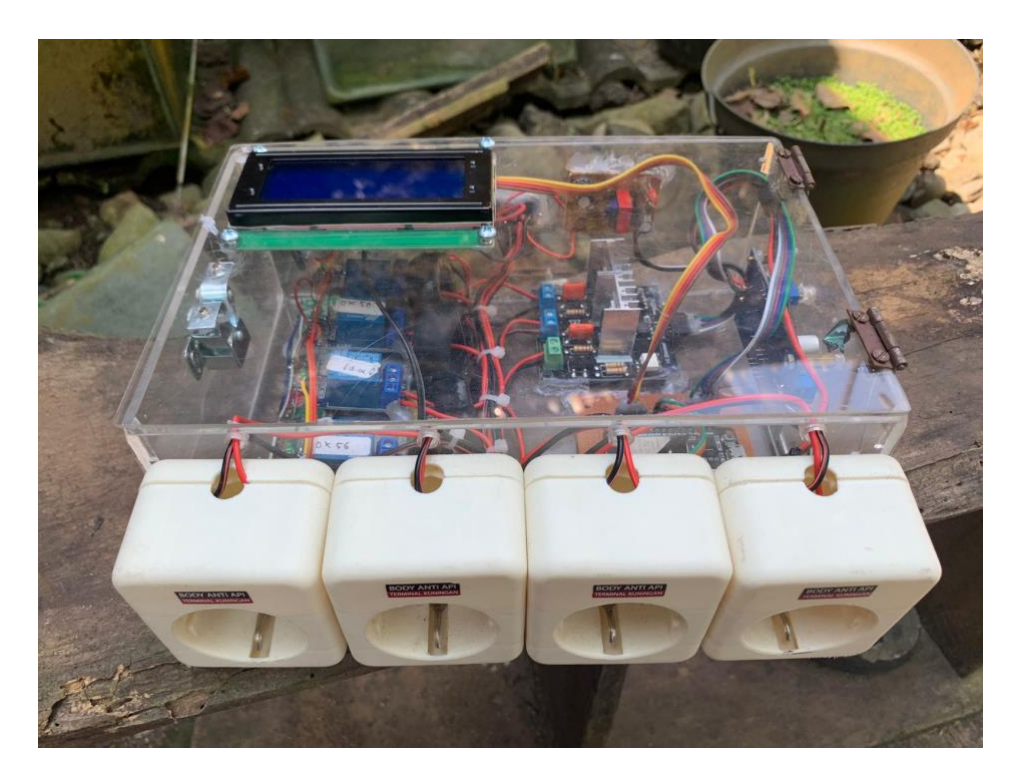